## Recuperan vehícul[o con](https://www.reporte3.mx/?p=31221) reporte de robo al interior de un centro comercial

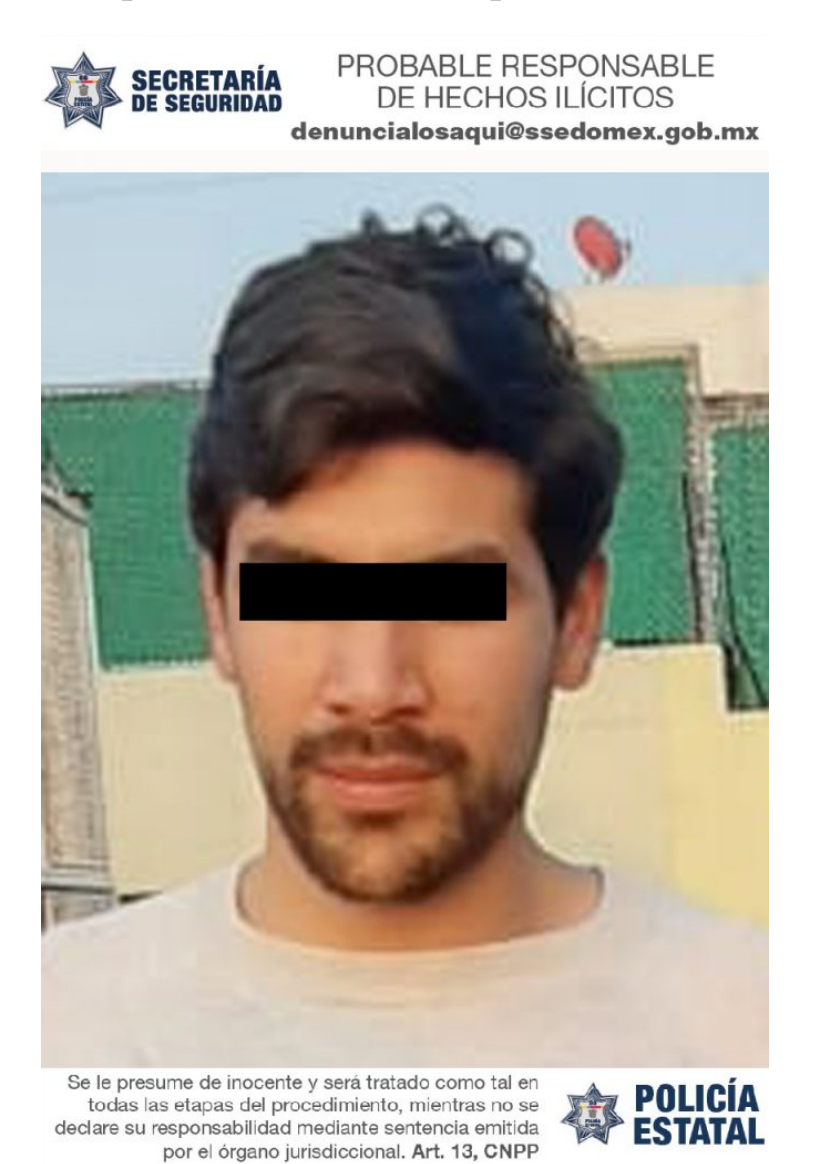

Como resultado de una revisión aleatoria al interior del estacionamiento de una plaza comercial en este municipio, elementos de la Secretaría de Seguridad (SS), recuperaron un vehículo, el cual estaba alterado en los medios de identificación mismo que cuenta con reporte de robo vigente.

Los hechos ocurrieron en el interior del estacionamiento de la plaza comercial, ubicada sobre el boulevard Miguel Alemán, en el Parque Industrial Lerma, cuando elementos adscritos a la Dirección General de Combate al Robo de Vehículos y Transporte (DGCRVyT), realizaban una revisión al azar a los vehículos que se encontraban estacionados.

Los uniformados solicitaron al conductor de un vehículo de la marca Nissan, tipo Frontier, color verde, realizar una revisión apegada al protocolo ya que el holograma de REPUVE que se encuentra en el parabrisas en la parte inferior de lado derecho presentaba ciertas anomalías.

Al inspeccionar el número de serie en el chasis, los Policías Estatales apreciaron que carecía de las características específicas, como son tamaño, forma y espacio, luego de una limpieza especializada, se logró observar el número de serie original.

Ya con ello, solicitaron apoyo al Centro de Monitoreo Estatal, quien informó que el vehículo cuenta con reporte de robo, por lo que

Jesús ?N? de 24 años de edad, [fue trasla](https://www.reporte3.mx/?p=31221)dado a la Agencia del Ministerio Público, donde se resolverá su situación jurídica.